# Plone Python

### Page Template Script(Python) Python

a.k.a. jack

# Agenda

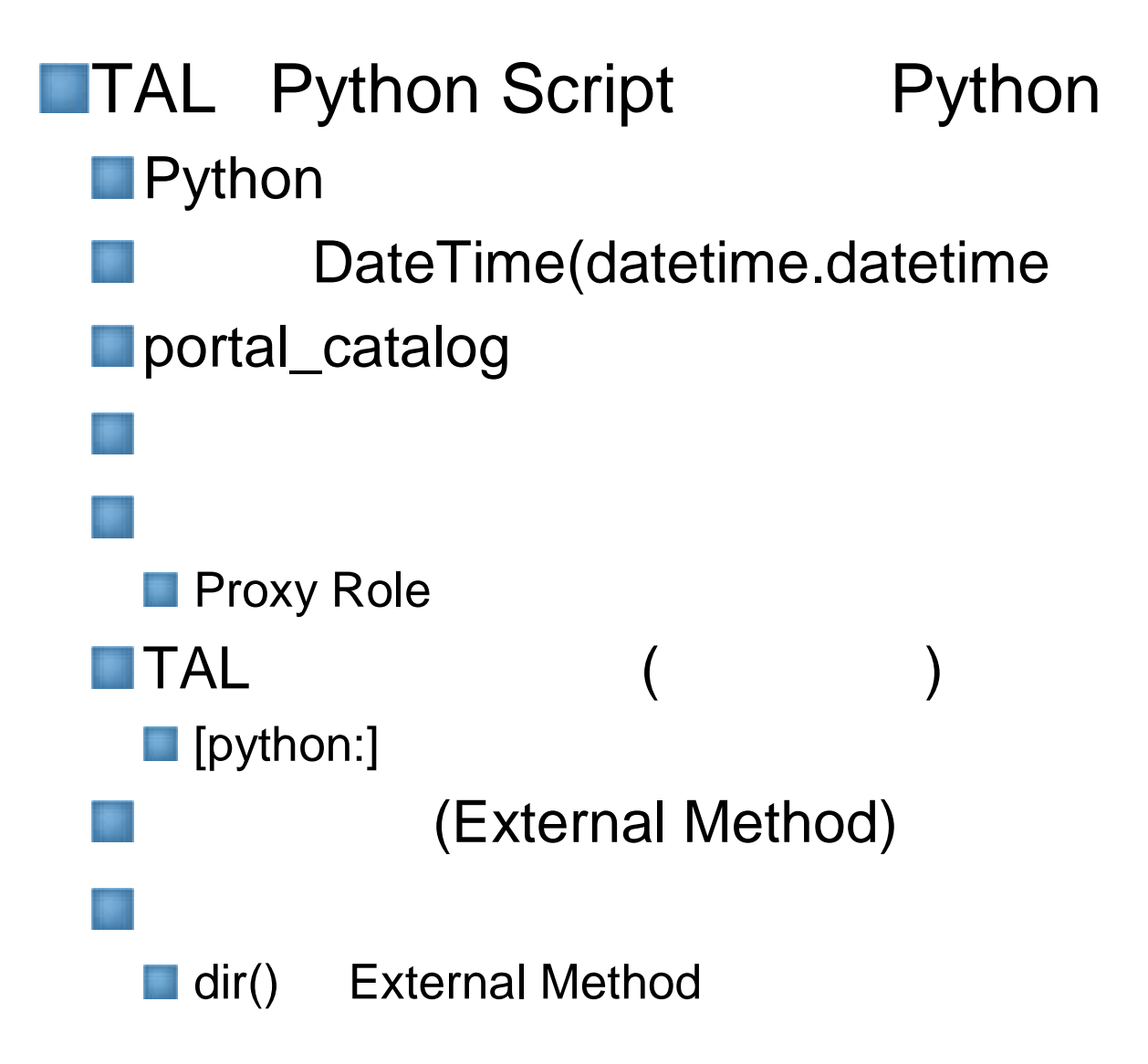

**O** JZUG

## Python

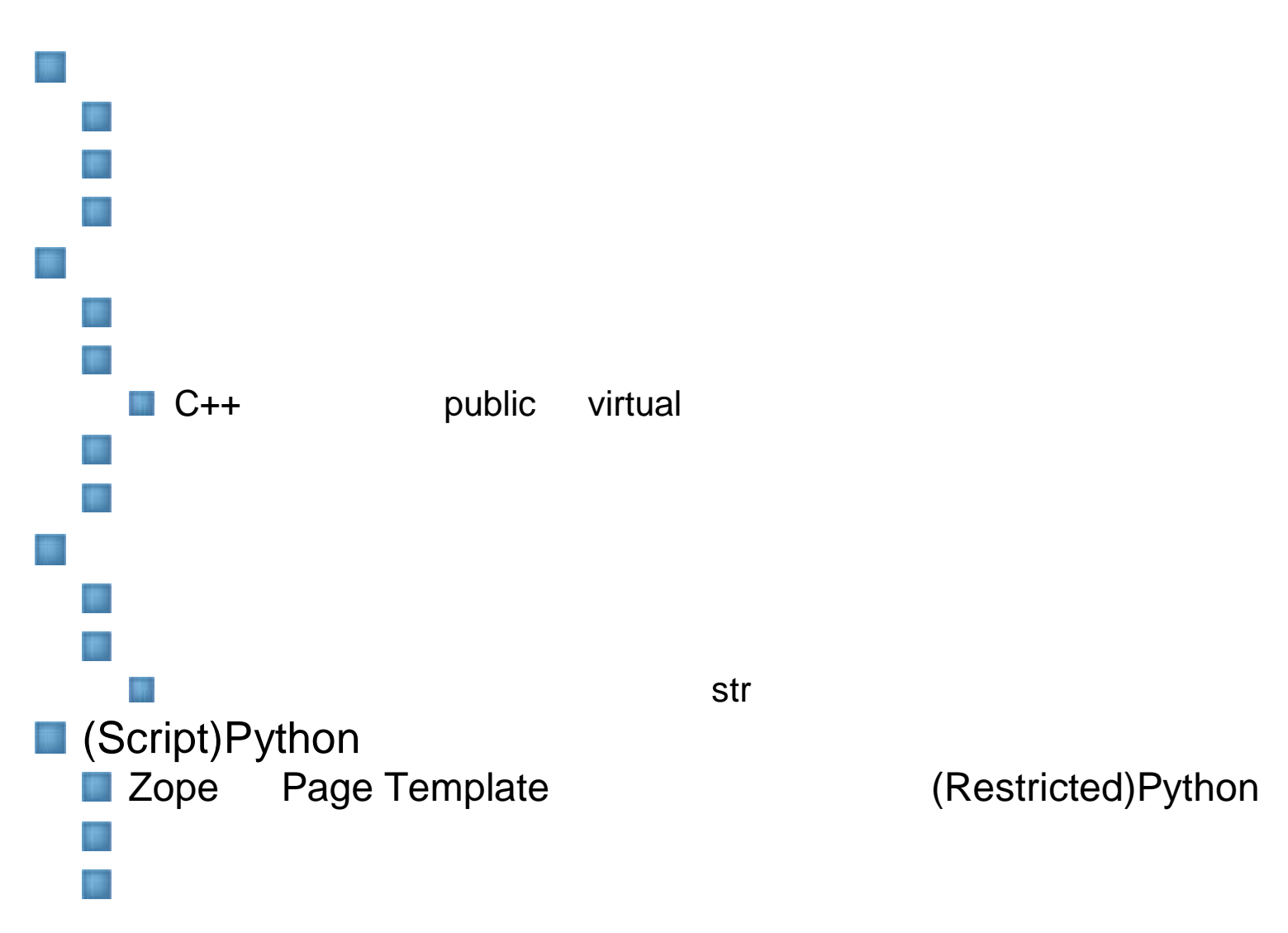

### Python

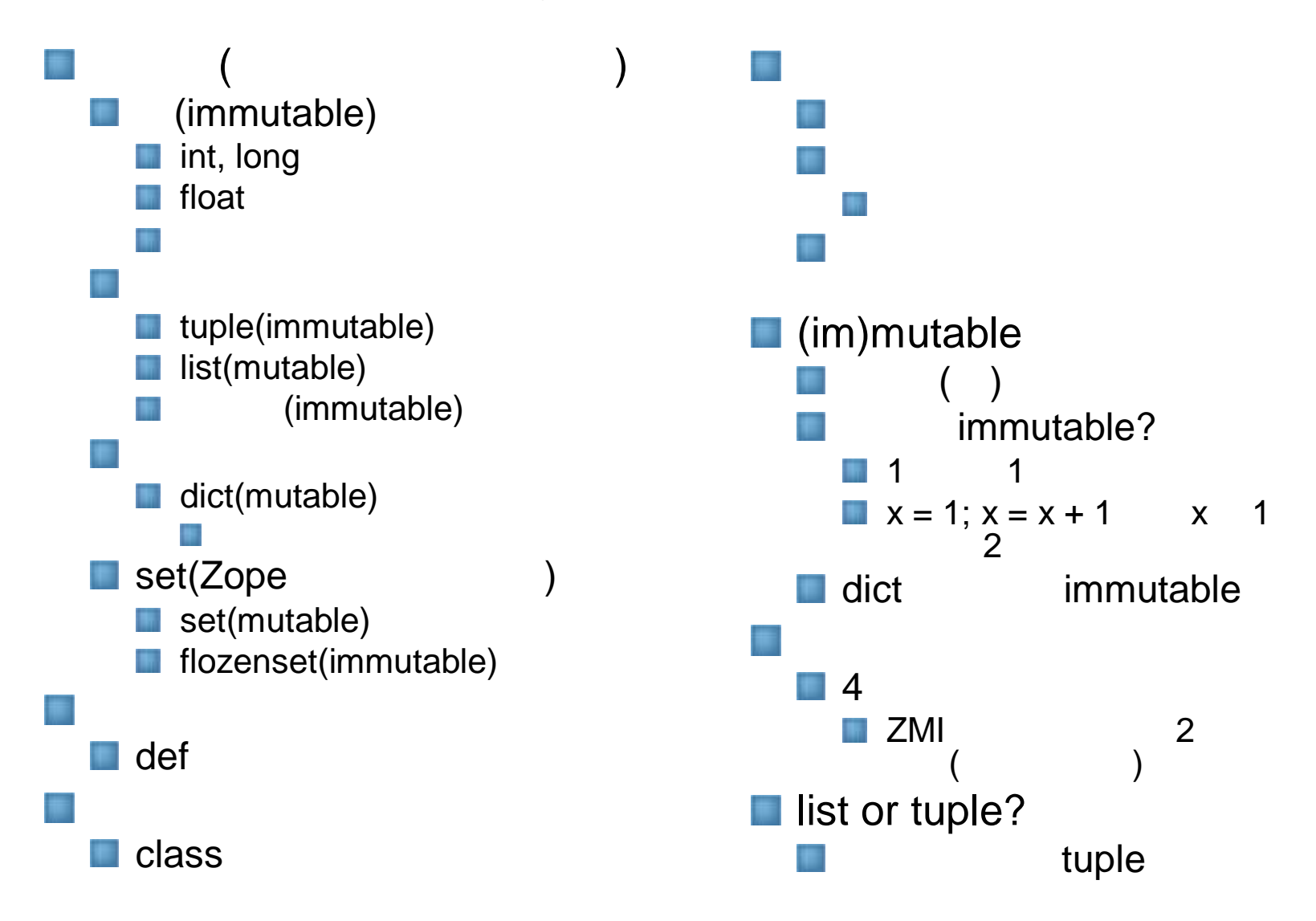

### Python

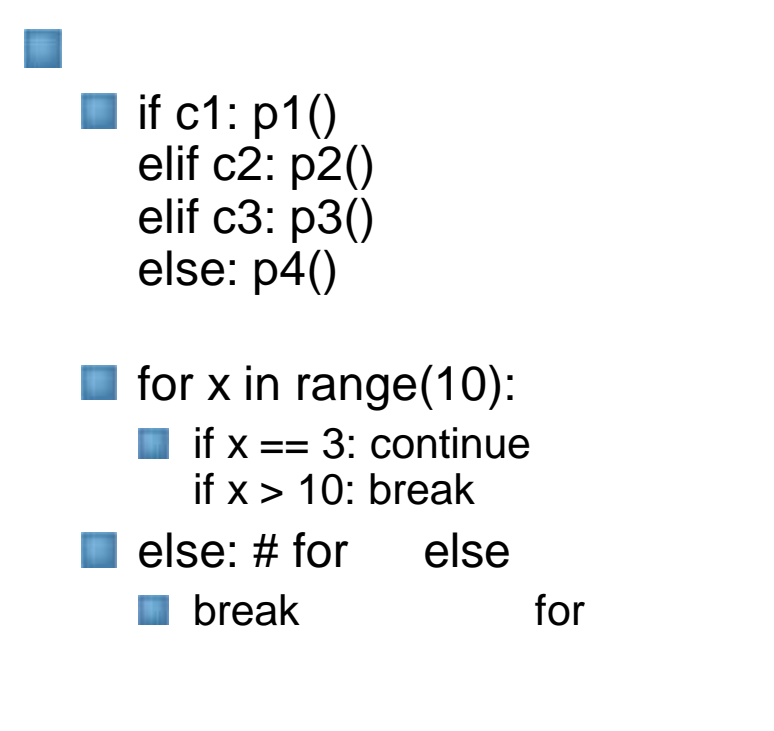

**While condition:** else:

m

**n** continue, break, else for

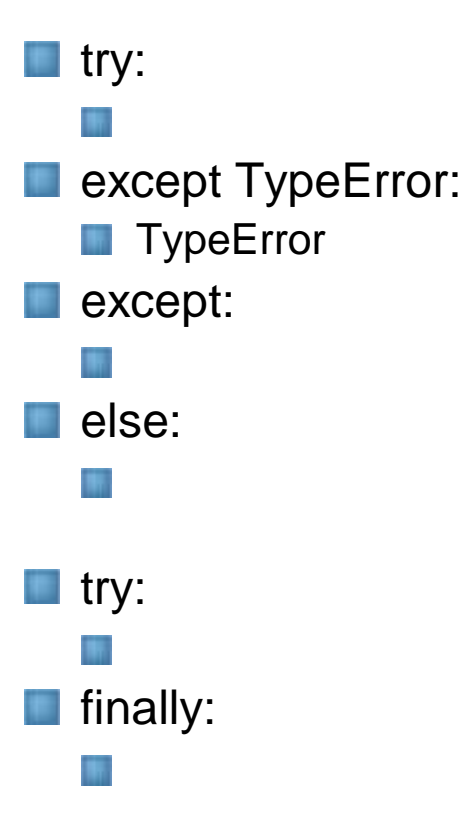

 $\blacksquare$  def func(x, y, z) if not x : return None return  $x + y + z$ 

### Python

```
#!/usr/bin/env python
# -*- coding: utf-8 -*-
def factorial(n):
    """n の階乗を返す。
    int int long
   >>> [factorial(n) for n in range(6)]
   [1, 1, 2, 6, 24, 120]
   >>> [factorial(long(n)) for n in range(6)]
   [1, 1, 2, 6, 24, 120]
   >>> factorial(30)
    265252859812191058636308480000000L
   >>> factorial(30L)
    265252859812191058636308480000000L
   >>> factorial(-1)
    Traceback (most recent call last):
        ...
   ValueError: n must be >= 0
   float int :
    >>> factorial(30.1)
    Traceback (most recent call last):
        ...
   ValueError: n must be exact integer
    >>> factorial(30.0)
    265252859812191058636308480000000L
                  Overflow :
   >>> factorial(1e100)
    Traceback (most recent call last):
        ...
   OverflowError: n too large
    """
```

```
import math
    if not n >= 0:
        raise ValueError("n must be >= 0")
    if math.floor(n) != n:
        raise ValueError("n must be exact integer")
    if n+1 == n: # catch a value like 1e300
       raise OverflowError("n too large")
    result = 1
    factor = 2
    while factor <= n:
       result *= factor
       factor += 1
    return result
def _test():
    import doctest
    doctest.testmod()
if name == " main ":
   _test()
```
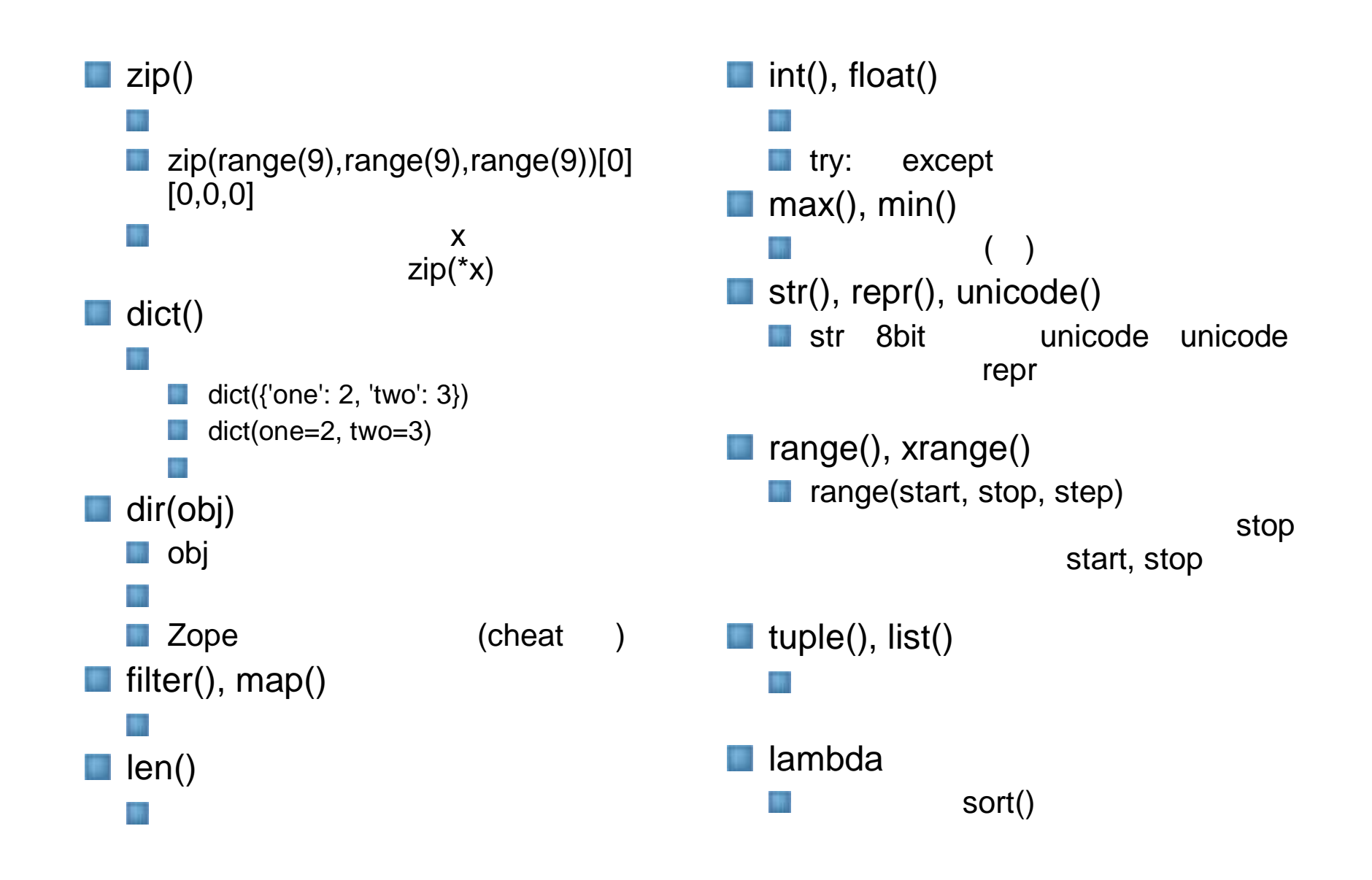

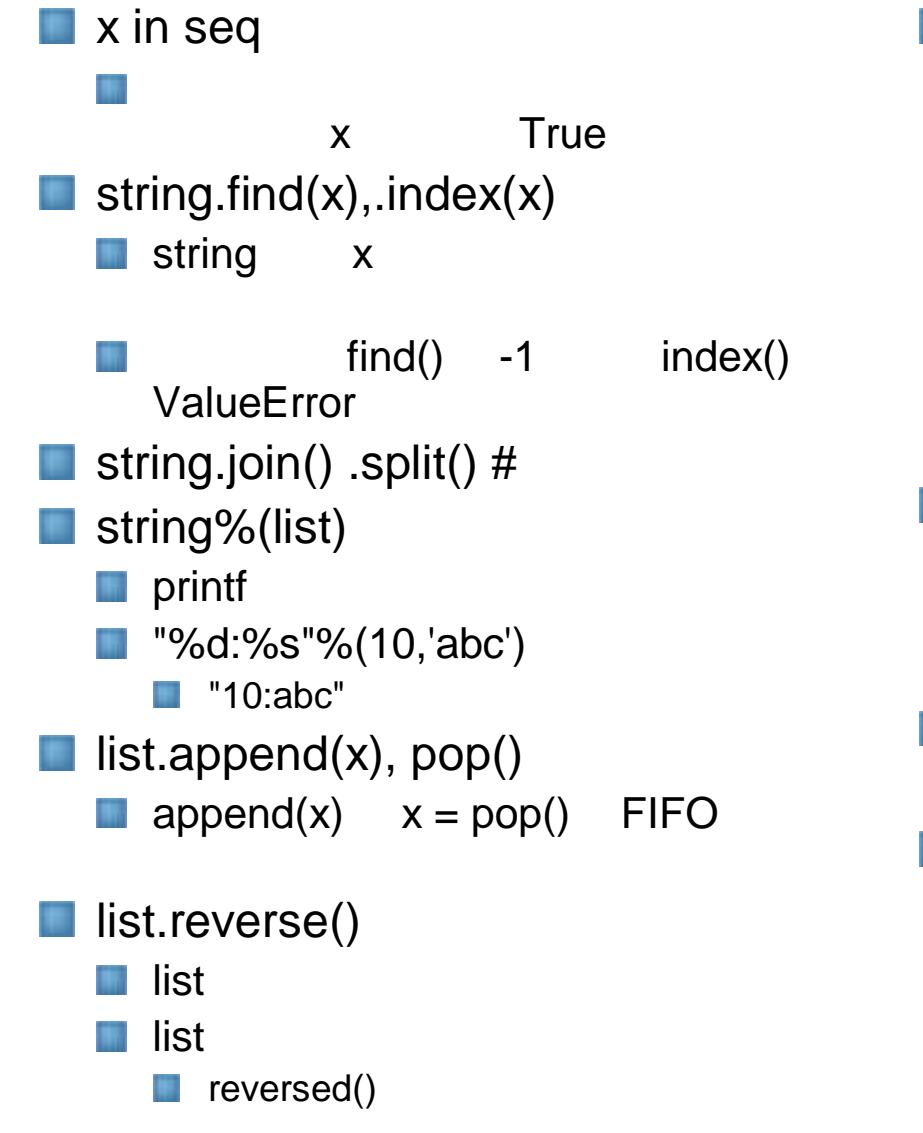

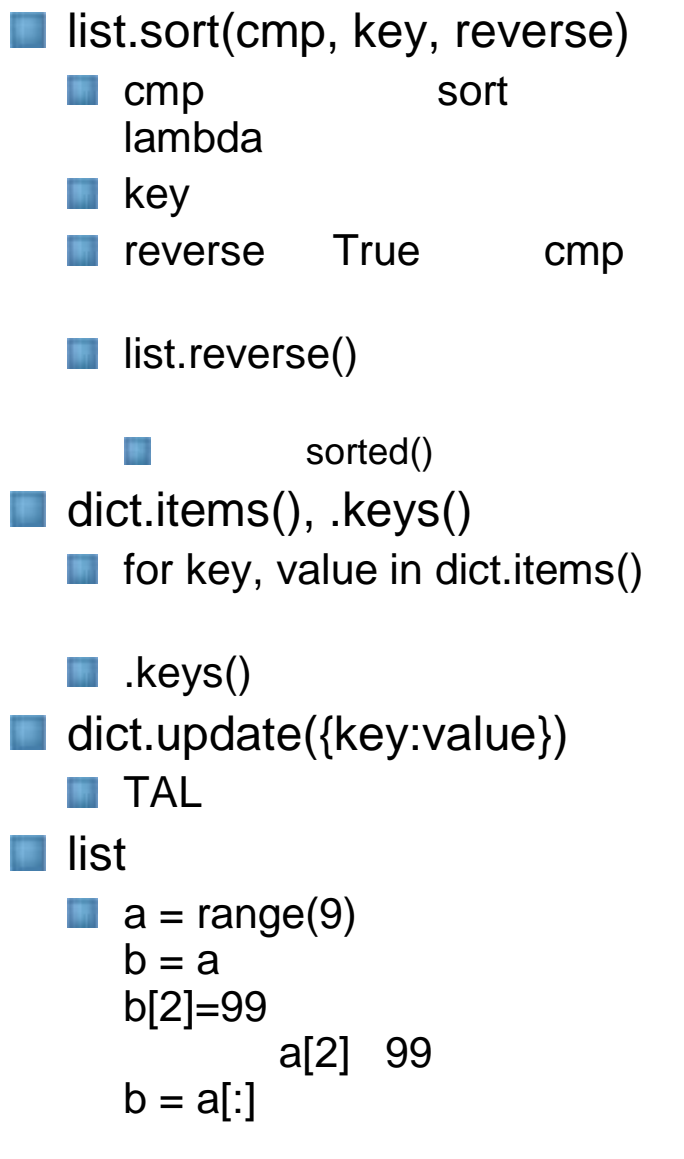

# portal\_catalog

```
\blacksquare items = portal_catalog.searchResult(
  REQUEST=None, # request
  sort_on, # sort index
  sort_limit, #
  sort_order, # 'reverse'
  path, # PATH
  Portal_Type, # type
  Type, #
  meta_type, #
  ,...)
```

```
\blacksquare for x in items:
```
 $\Box$ obj = x.getObject()

### Description "This is

### Event Description"

for x in catalog.searchResults(REQUEST=request, Type= "Event"): obj = x.getObject() # print obj # for y in context.sdir(obj): #  $prop = str(y)$ # if 'Description' in prop: print prop

```
obj.setDescription("This is event description")
obj.indexObject()
```
set

grep

 $\bigcirc$  JZUG

# ExternalMethod

ExternalMethod Zope

dir() Script(Python)

### Python

**SINSTANCE\_HOME/Extensi** ons/

ZMI

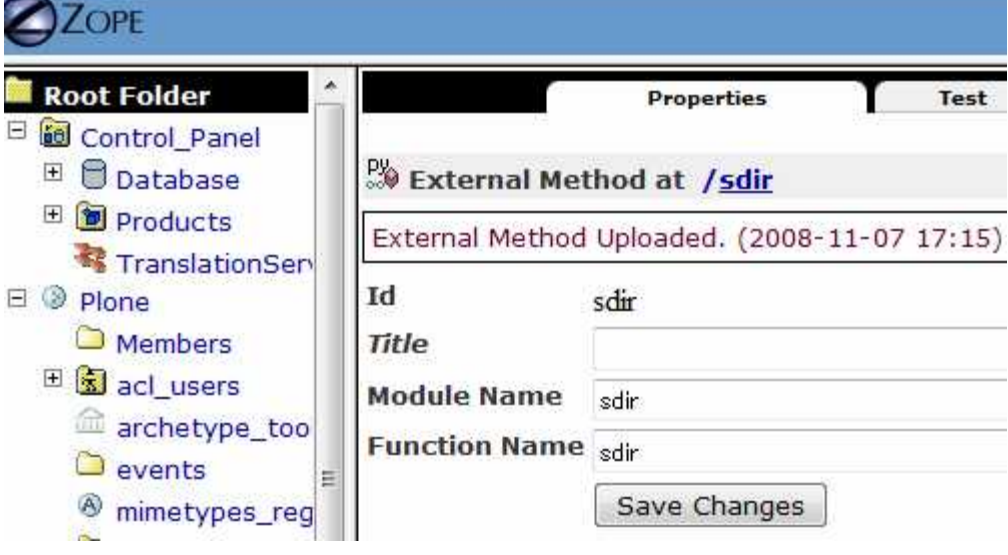

### ExternalMethod

■ % more sdir.py def sdir(x=None): return dir(x)

if \_\_name\_\_ == "\_\_main\_\_": print sdir("abc")

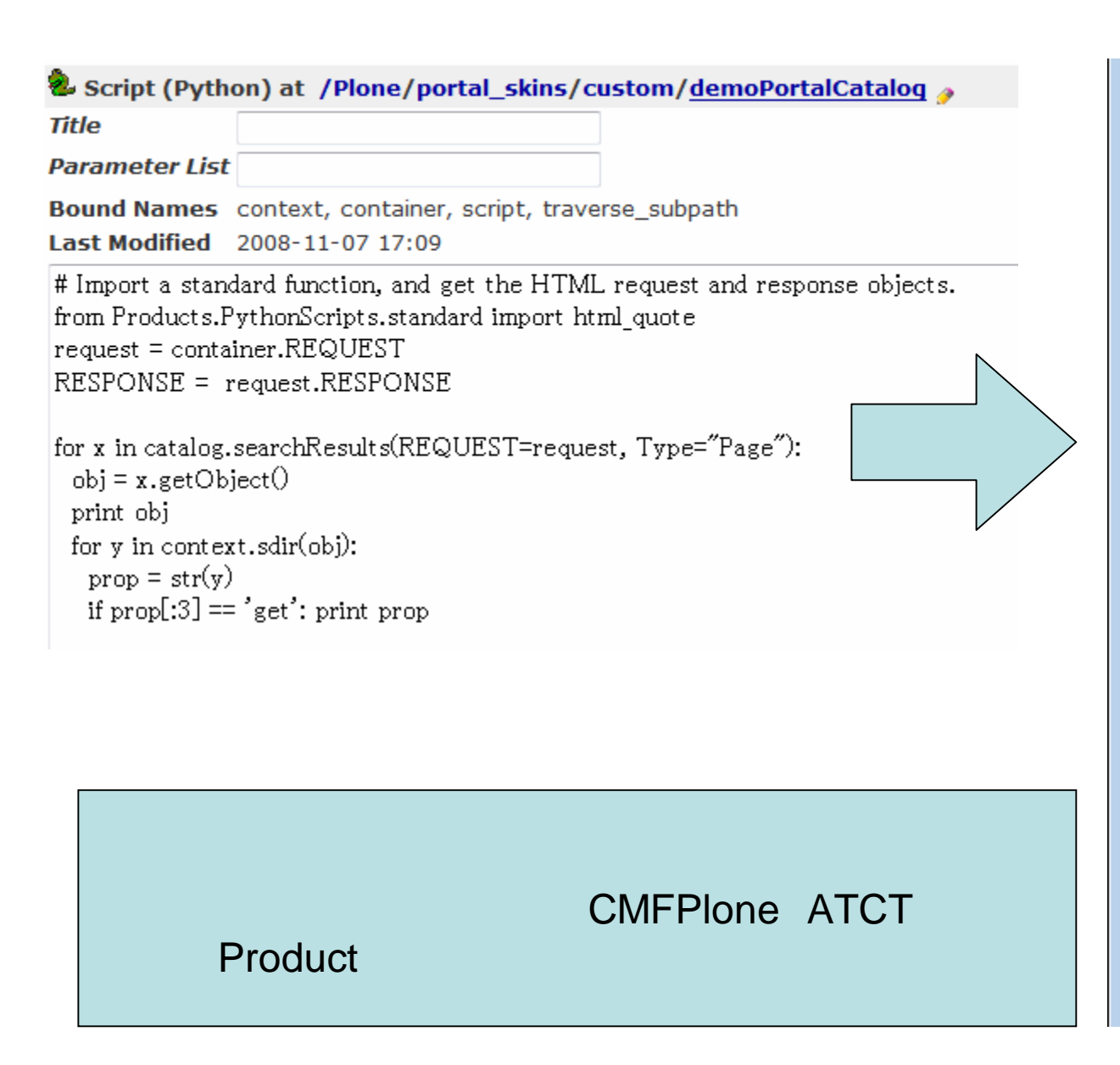

<ATD ocument at front-page> getActionInfo getActionInfo roles getAttribute get AttributeNode getAttributeNode roles getAttribute roles getAttributes getAttributes roles get AvailableLayouts getAvailableLayouts roles getBRefs getBRelationships getBackReferenceImpl getBackReferences getCatalogs getCharset getCharset roles getChildNodes getChildNodes roles getContentType getContentType roles getDefault getDefaultLavout getDefaultLayout roles getDefaultPage getDefaultPage roles getDefault roles getDocumentComparisons getDocumentComparisons roles

### **Page Template TAL**

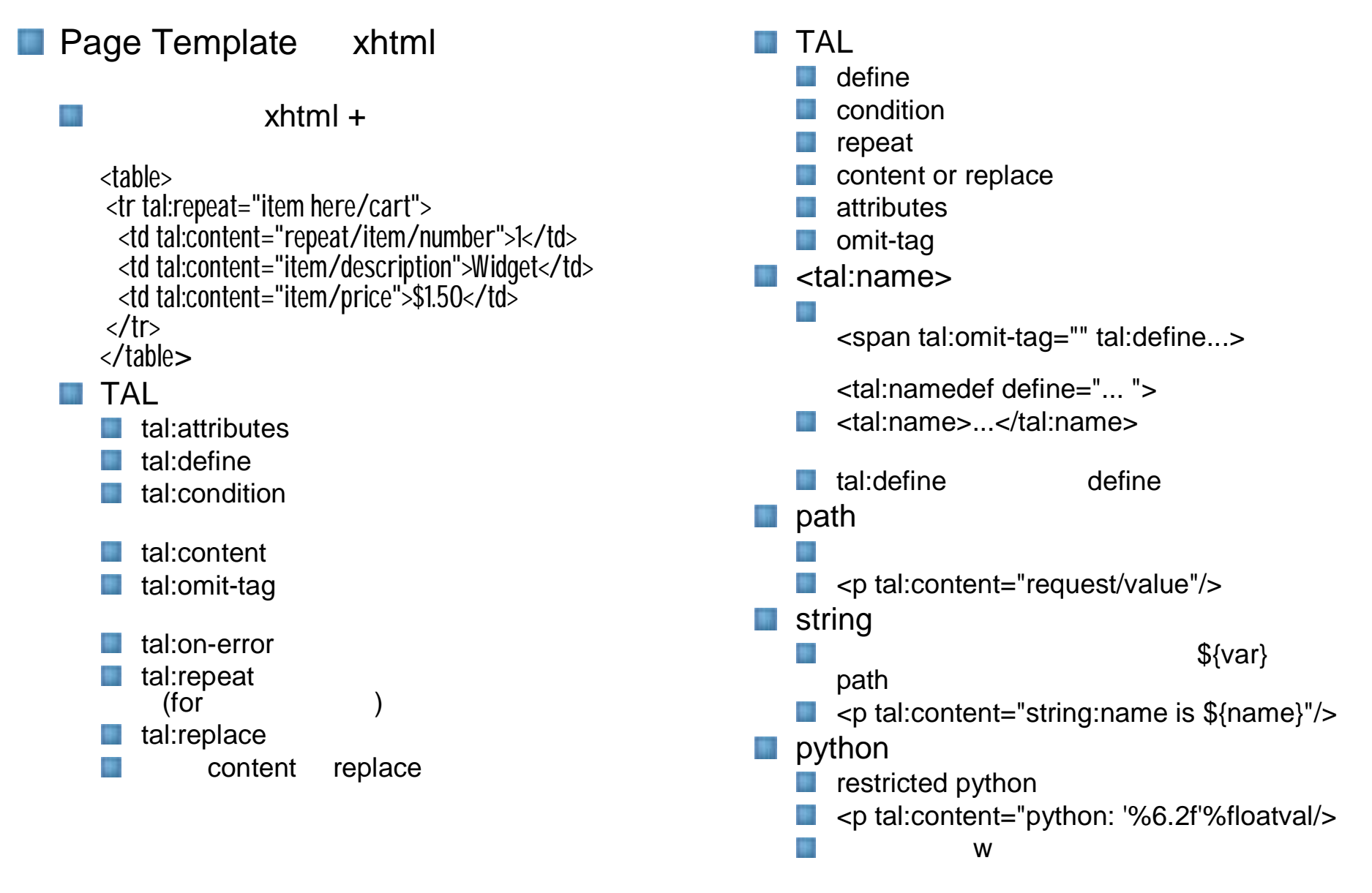

#### $IZUG$

**I** 

<a metal:define-macro="portal logo"

tal: replace="structure view/logo tag"

 $tal:content="python: '$   $s:$   $s'$   $s( x[0], x[1]$ 

2008-11-07 08:39 PM

accesskey="1"

id="portal-logo"

 $<$ p tal: repeat="x

Saved changes. (2008-11-07 20:40)

 $\mid$ <a metal:define-macro="portal logo"

 $1 > < 12$ 

tal: attributes="href

i18n:domain="plone">

view/navigation root url"

<imq src="logo.jpq" alt=""

python: here.demoListLogin()"

TTW View Template at /Plone/portal view

tal:attributes="href view/navigation root url"

tal:replace="structure view/logo tag" /></a

 $:$  strftime('%Y/%m/%d %H:%M'))"/>

## **Proxy Role**

```
request = container.REOUEST
RESPONSE = request.RESPONSE
now = <math>DateTime()</math>pm = context.portal membership
members = pmu listMembers()pr = context.portal registration
x.getProperty('login time'), int((now
- x.getProperty('login_time'))*86400)]
for x in members if (now -
x.getProperty('login time')) < 1]memlist.sort(key=lambda x:x[1],
reverse=1)
return memlist
```

```
& Script (Python) at /Plone/portal_skins/custom/demoListLogin
```
Saved changes. (2008-11-07 20:38)

**Title** 

**Parameter List** 

Bound Names context, container, script, traverse\_subpath **Last Modified** 2008-11-07 20:35

request = container.REQUEST  $RESPONSE = request. RESPONSE$ 

 $now = DateTime()$  $pm = context.portal membership$  $members = pm_listMembers()$ 

Title

**Last Modified** 

id="portal-logo"

i18n:domain="plone">

 $\langle$ img src="logo.jpg" alt=""

accesskey="1"

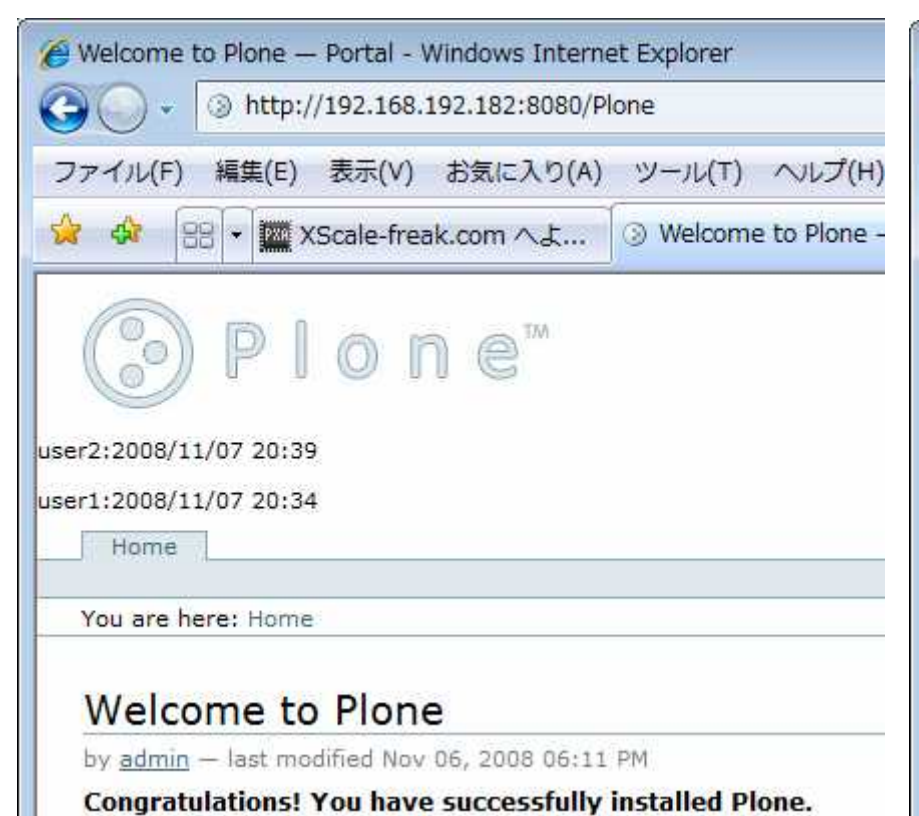

Alco available in precentation mode

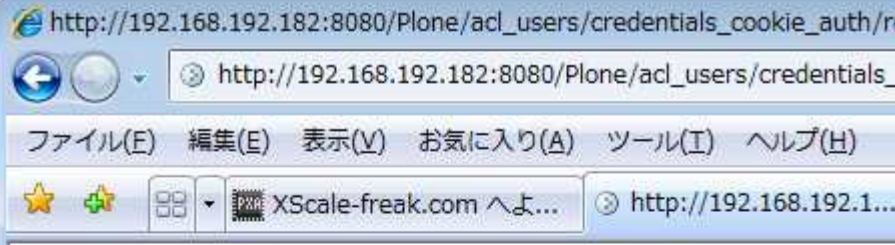

### **Site Error**

An error was encountered while publishing this resource.

#### **Unauthorized**

Sorry, a site error occurred.

Traceback (innermost last):

- · Module ZPublisher.Publish, line 202, in publish module standard
- Module ZPublisher Publish, line 150, in publish
- Module plone app linkintegrity monkey, line 21, in zpublisher exc
- Module Zope2.App.startup, line 221, in zpublisher exception ho

# Portal\_membership Manager

## Proxy\_Role

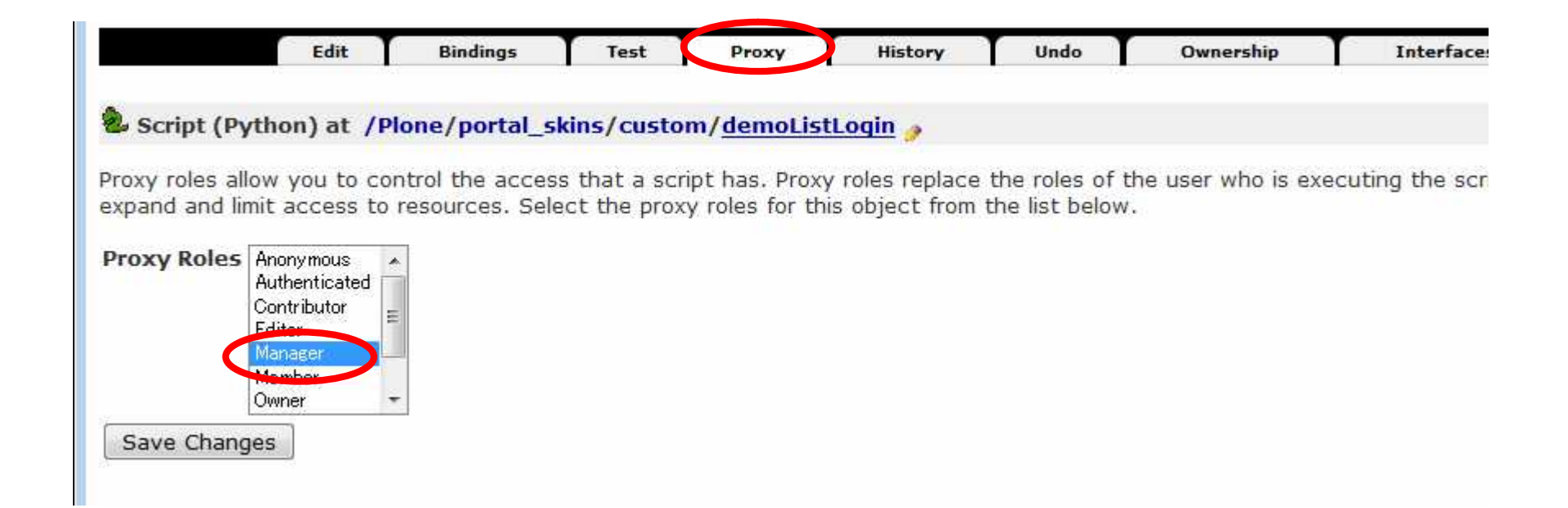

```
Fizz Buzz
```
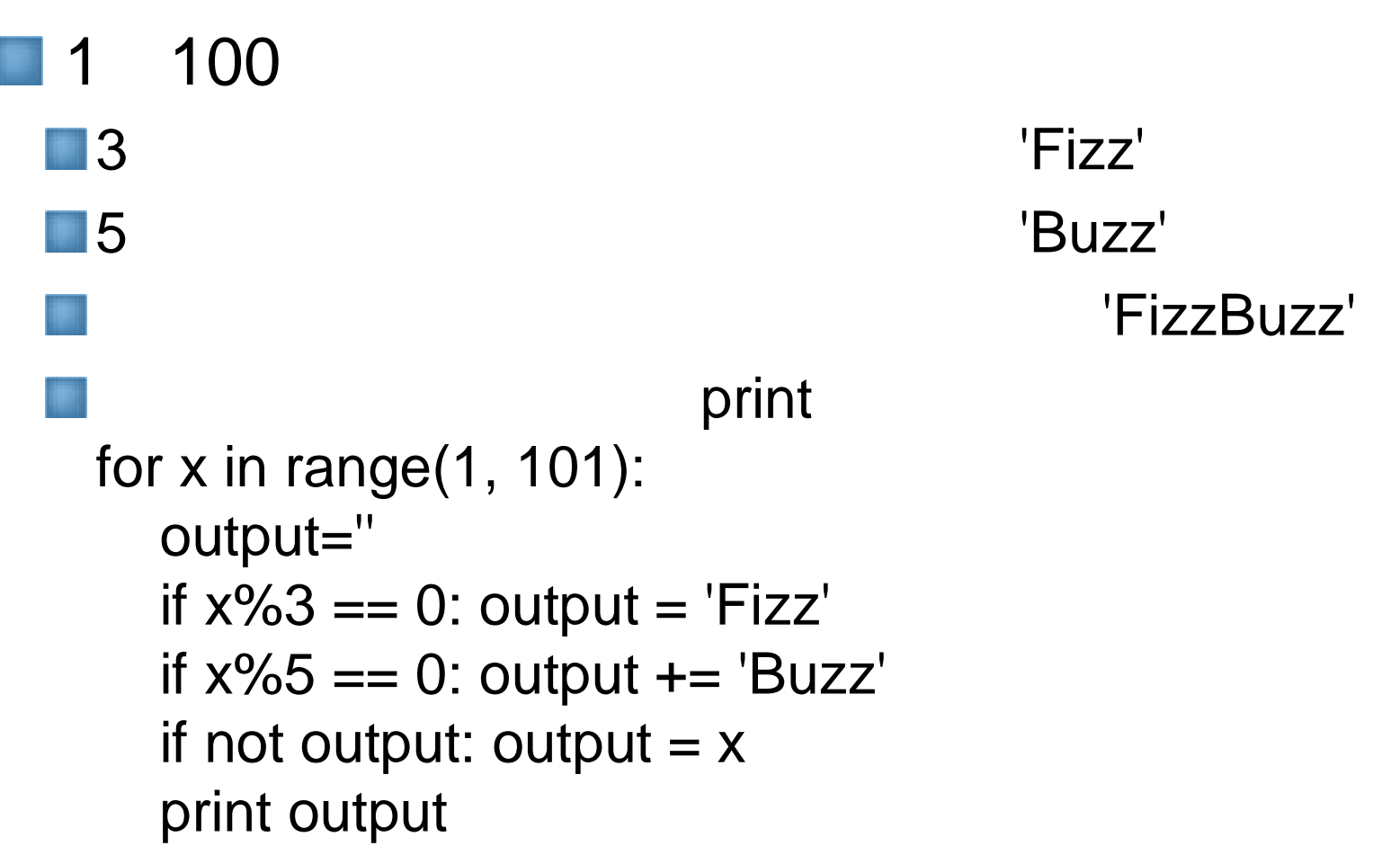

O JZUG

### TAL

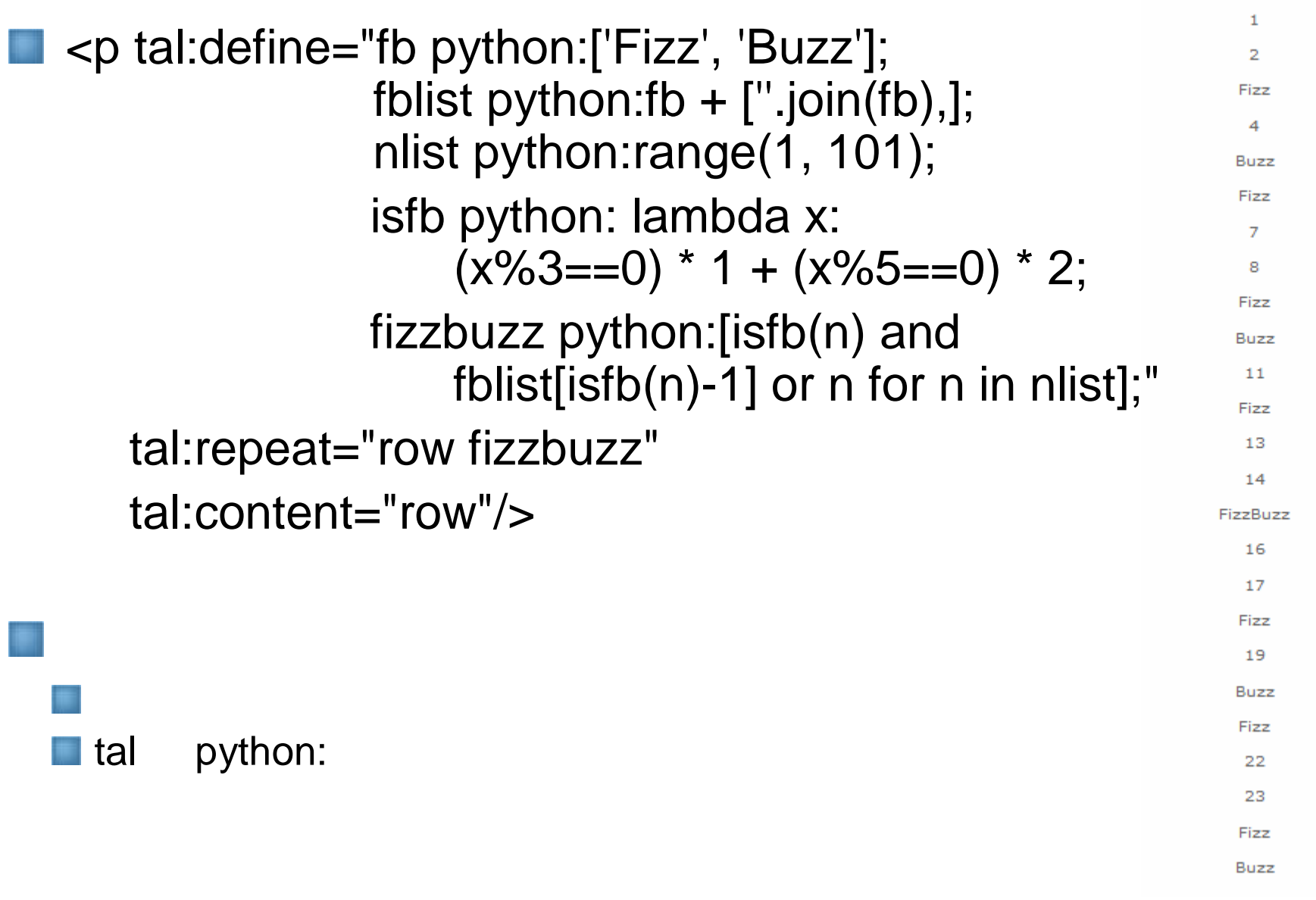

### DateTime

Python Zope DateTime  $\blacksquare$  now = DateTime() now DateTime().strftime('%Y/%m/%d') DateTime().rfc822() **RFC 822**  $\blacksquare$  wpday = DateTime("2008/11/07") datetime.datetime Wpday.rfc822() **N** wpday DateTime print "now - wpday:" , now – wpday **T** timedelta

float

#### $\gtrsim$  JZUG

```
\blacksquare \blacksquare: join(list)
                               list
   \blacksquare :: join('a','b','c')
       \blacksquare 'a:b:c'
   \blacksquare : .join(range(3))
       TypeError
       \blacksquare :: join((unicode(x) for x in range(3)))
                                                            OK
   ■ 'SELECT * FROM table WHERE %s'%' AND '.join(['hogeid=%s'%x for x in
       hogeidlist])
       ■ 'SELECT * FROM table WHERE hogeid=xx AND hogeid=yy AND ....'
             .split(separator)
   \blacksquare 'a:b:c'.split(':')
       \blacksquare ['a', 'b', 'c']
                                                      float, int
       a, b = \{a,b,1,3.0,3.14,2.99, c', \}for x in a.split(','):
          try:
             y, z = float(x), int(x)
             if y == z: b.append(z)
             else: b.append(y)
          except:
             b.append(x)[a', 'b', 1, 3, 3.1400000000000001, 2, 99, 'c']
```
#### form

 $-C$ <sup>11</sup>

cookies

ac 'eQw3L7DbkKccXC+SFj5Fm84eYvkqdXNlcjI='

#### <p tal:content="structure request" tal:condition="python:1"/>

SESSION <br/>bound method SessionDataManager.getSessionData of <SessionDataManager at /session\_data\_manager>>  $\blacksquare$  TAI

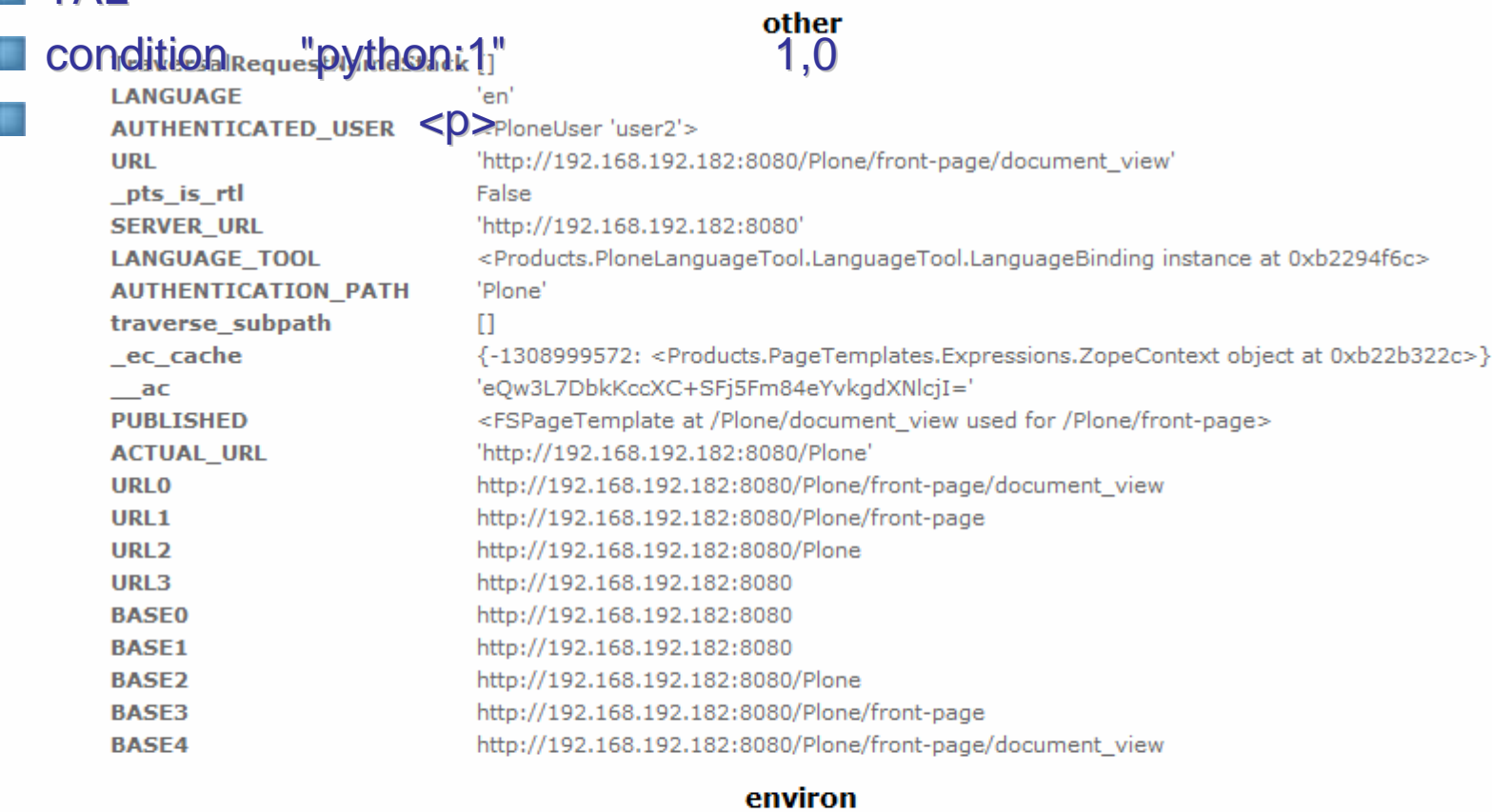

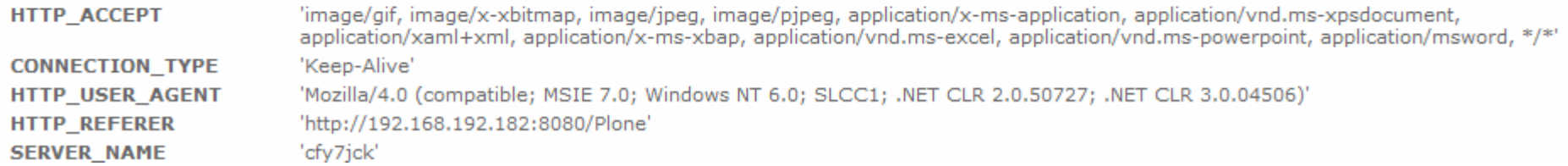

```
ID
                 Script(Python)
     pr = context.portal_registration
     pr.maxge<sub>_</sub>editIDPattern('A-Za-z0-9][A-Za-z0-9_@.-]*$')
  Manager
                         IDOK.
                      tal:attributes
     onclick
                                                   javascript
                      javascript
                                                                      title
     onmouseover
PageTemplate
  I <tal:main define="dt modules/DateTime;
                       now python:dt.DateTime();">
     \alpha/tal:main>
                   condition and true_exp or false_exp
  \blacksquare Python
            true exp
                       FALSE
  ■ Script(Python), TAL test(condition, true_exp, false_exp)
```